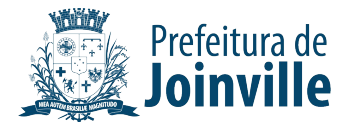

## **Requerimento de DVAU**

## **Requerimento de Declaração de Viabilidade de Alteração de Uso do Solo**

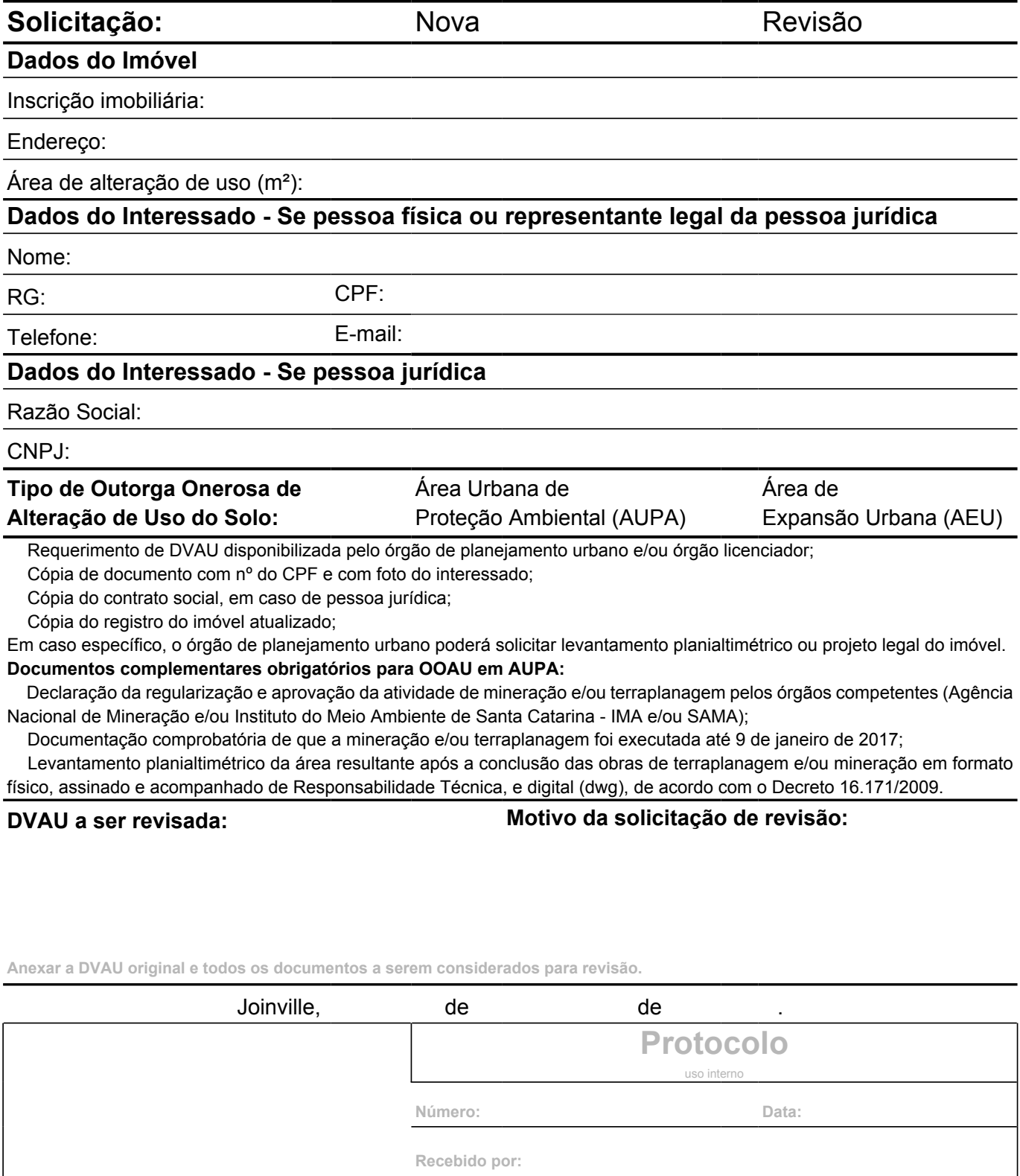

\_\_\_\_\_\_\_\_\_\_\_\_\_\_\_\_\_\_\_\_\_\_\_\_\_\_\_\_\_\_\_ Assinatura do interessado

**Processo SEI:**

**Despachado para:**

Protocolar somente com todas as informações preenchidas e documentos físicos e digitais necessários anexados.